# Cas étude – analyse d'un diagramme de Gantt (Corrige)

Ce cours vous est proposé par Deborah Arnold et Pascal Corbel, Université Paris-Saclay, et *AUNEGe, l'Université Numérique en Économie Gestion.*

## Objectifs d'apprentissage

A l'issue de cette activité, vous serez en mesure :

- D'identifier le livrable final et les livrables intermédiaires, et en distinguant bien les tâches des livrables
- De repérer et classer par type les dépendances entre tâches
- D'identifier les points forts et les points faibles de l'exemple fourni

### Rappel des consignes

### Partie 1 : Distinction entre les tâches, le livrable final et les livrables intermédiaires

Réfléchir à la différence entre une tâche et un livrable, et ensuite identifier sur le diagramme de Gantt (Figure 1) :

- a. Le livrable final
- b. Les livrables intermédiaires

### Partie 2 : Les dépendances entre tâches

Regarder cette nouvelle version du même diagramme de Gantt ().

- a. Quels éléments représentent les dépendances entre tâches ?
- b. Quel(s) type(s) de dépendances sont représentés ?
- c. Quelle est l'utilité de montrer les dépendances entre tâches ?

### Partie 3 : Les points forts et les points faibles

- a. Quels sont les points forts de ce Gantt ?
- b. Quels sont les éléments qui pourraient être améliorés et pourquoi ?

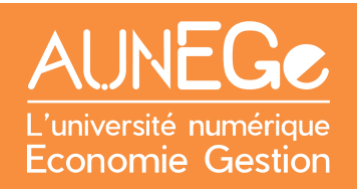

# Corrigé

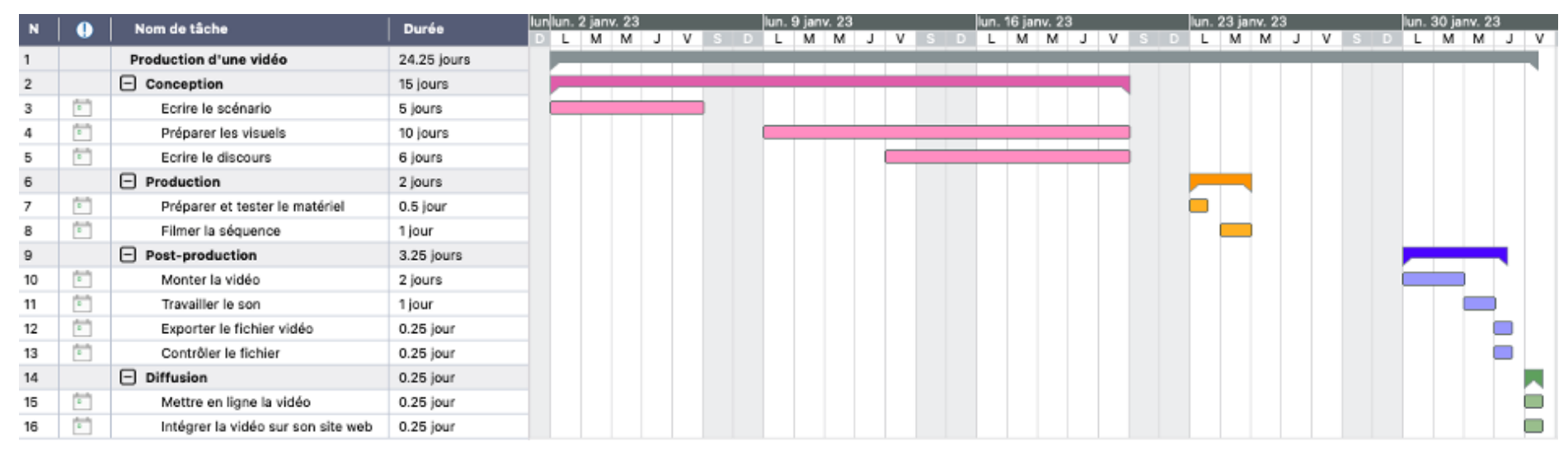

#### Partie 1 : Distinction entre les tâches, le livrable final et les livrables intermédiaires

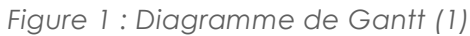

A gauche de ce diagramme de Gantt, nous voyons la liste de toutes les activités de ce petit projet, par exemple **Écrire le scénario**. Une tâche est une activité ou une action, et est donc représentée par un verbe. Un **livrable** est le **résultat concret** d'une tâche ou d'un ensemble de tâches. Le projet porte sur la production d'une vidéo. Le **livrable final** est donc **une vidéo**.

Les livrables intermédiaires que nous pouvons identifier sont : le **scénario**, les **visuels**, le **discours**, la **version provisoire de la vidéo** avant montage (résultat de la tâche 'filmer la séquence'), le **fichier vidéo final**.

La vidéo est destinée à une diffusion sur un site web. Le **résultat final du projet** est donc la **vidéo en ligne**, car si on était resté avec le fichier vidéo sur l'ordinateur du monteur ou du chef de projet, le projet ne serait terminé.

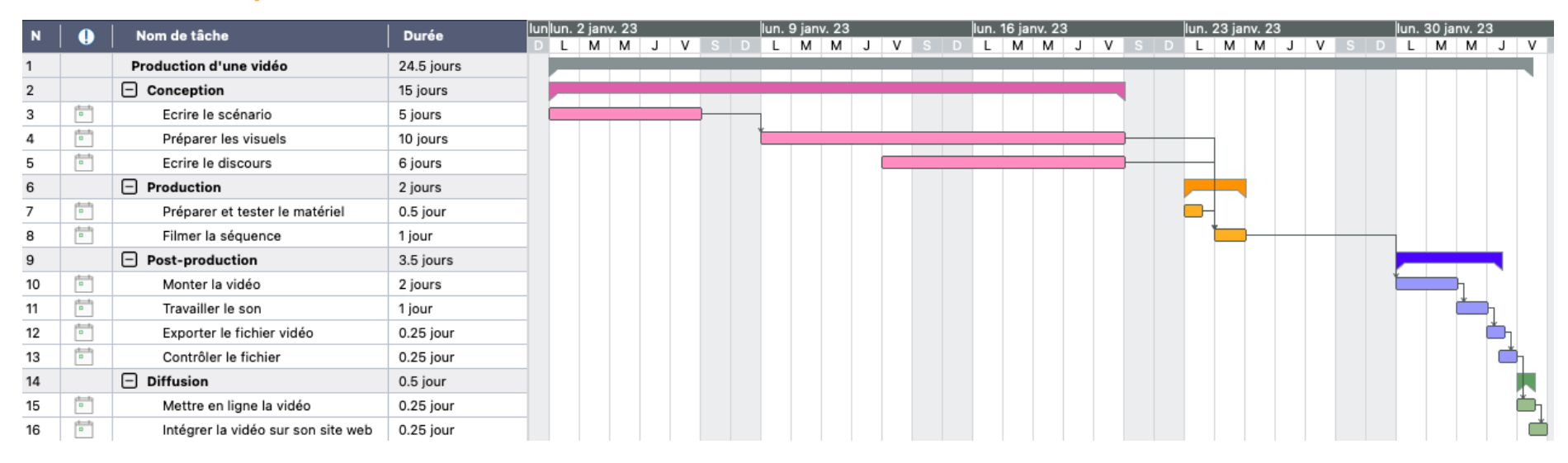

#### Partie 2 : Les dépendances entre tâches

*Figure 2 : Diagramme de Gantt (2)*

Les dépendances entre tâches sont représentées par des flèches. Par exemple celle identifiée par (1) sur le Gantt ci-dessous indique une dépendance fin à début, ce qui indique que la tâche **Préparer les visuels** ne peut commencer avant la fin de **l'écriture du scénario**. En fait toutes les dépendances sur ce Gantt sont des dépendances fin à début. Il n'y a pas de dépendance début à fin, ni de début à début.

Nous sommes bien dans une organisation de projet en cascade, avec une succession de tâches qui nécessitent d'avoir terminé les tâches précédentes avant de commencer la tâche suivante, sauf pour la tâche **Écrire le discours** qui se déroule en parallèle à **la préparation des visuels**, car ces deux tâches sont réalisées par deux personnes différentes.

Montrer les dépendances entre tâches permet non seulement de visualiser l'enchaînement logique des activités à mener dans le cadre d'un projet mais aussi d'identifier là où il y a de la marge en cas de retard. Par exemple, nous constatons qu'il y a trois jours entre la fin du tournage et le début du montage. S'il fallait raccourcir le projet, nous pourrions donc faire commencer le montage le 25 janvier au lieu du 30. Mais dans la réalité, un chef de projet expérimenté laisserait probablement ces trois jours de mou pour absorber d'éventuels retards. Et il serait encore plus judicieux de placer le tournage en fin de semaine pour avoir ce mou avant le tournage.

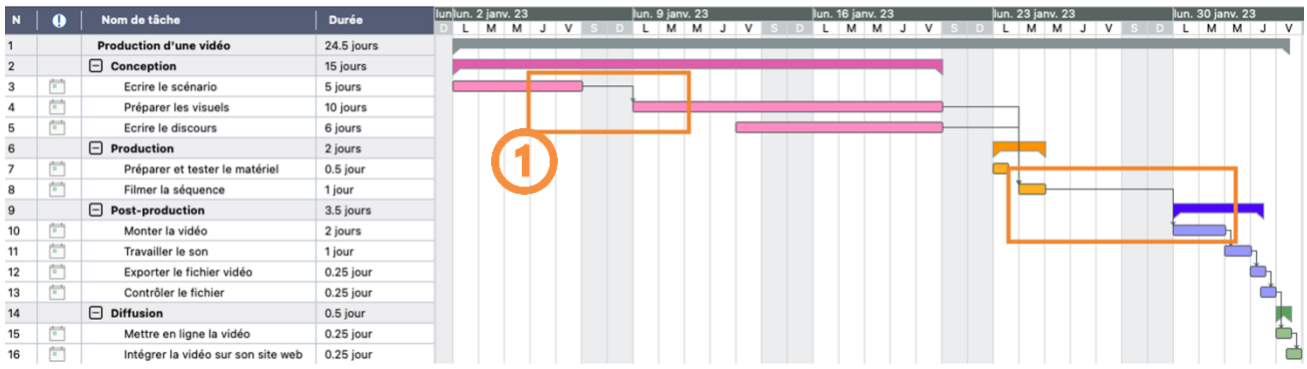

### Partie 3 : Les points forts et les points faibles

Parmi les points forts de ce Gantt, nous pouvons retenir les éléments suivants :

- Le découpage chronologique clair en quatre étapes : conception, production, postproduction et diffusion, ainsi que l'utilisation d'une couleur différente pour chaque étape, permettant de les distinguer.
- **La matérialisation des durées de chaque étape et tâches**, ce qui nous permet de constater que l'étape de conception, qui se déroule du 2 au 20 janvier (soit 15 jours ouvrables), est la plus longue.
- **L'affichage des dépendances** entre certaines tâches, représentées par des flèches.

En termes d'améliorations possibles, ce Gantt pourrait également montrer dans une colonne à droite de celle qui indique la durée, **les ressources mobilisées sur chaque tâche**.

Il manque aussi une dépendance fin à début entre les tâches « Écrire le scénario » et « Écrire le discours ».

Par ailleurs, ce Gantt ne comporte pas explicitement de **jalons de validation**, qui sont habituellement représentés par des losanges. Le moment idéal pour une telle validation serait après la tâche « Contrôler le fichier ». Il faudrait alors insérer une autre tâche « Corriger le fichier vidéo » entre les deux.

Enfin, pour un projet plus long, il faudrait inclure **une catégorie « Gestion de Projet »** tout en haut du Gantt et matérialiser par des losanges les jalons comme les réunions de projet et les échéances de reporting.

## Références

#### **Comment citer ce cours ?**

Gestion de Projet, Deborah Arnold et Pascal Corbel, AUNEGe [\(http://aunege.fr\)](http://aunege.fr/), CC - BY NC ND [\(http://creativecommons.org/licenses/by-nc-nd/4.0/\)](http://creativecommons.org/licenses/by-nc-nd/4.0/).

![](_page_5_Picture_3.jpeg)

Cette œuvre est mise à disposition dans le respect de la législation française protégeant le droit d'auteur, selon les termes du contrat de licence Creative Commons Attribution - Pas d'Utilisation Commerciale - Pas de Modification 4.0 International (http://creativecommons.org/licenses/bync-nd/4.0/). En cas de conflit entre la législation française et les termes de ce contrat de licence, la clause non conforme à la législation française est réputée non écrite. Si la clause constitue un élément déterminant de l'engagement des parties ou de l'une d'elles, sa nullité emporte celle du contrat de licence tout entier.

#### **Figures**

![](_page_5_Picture_89.jpeg)